## **Remote Learning Timetable**

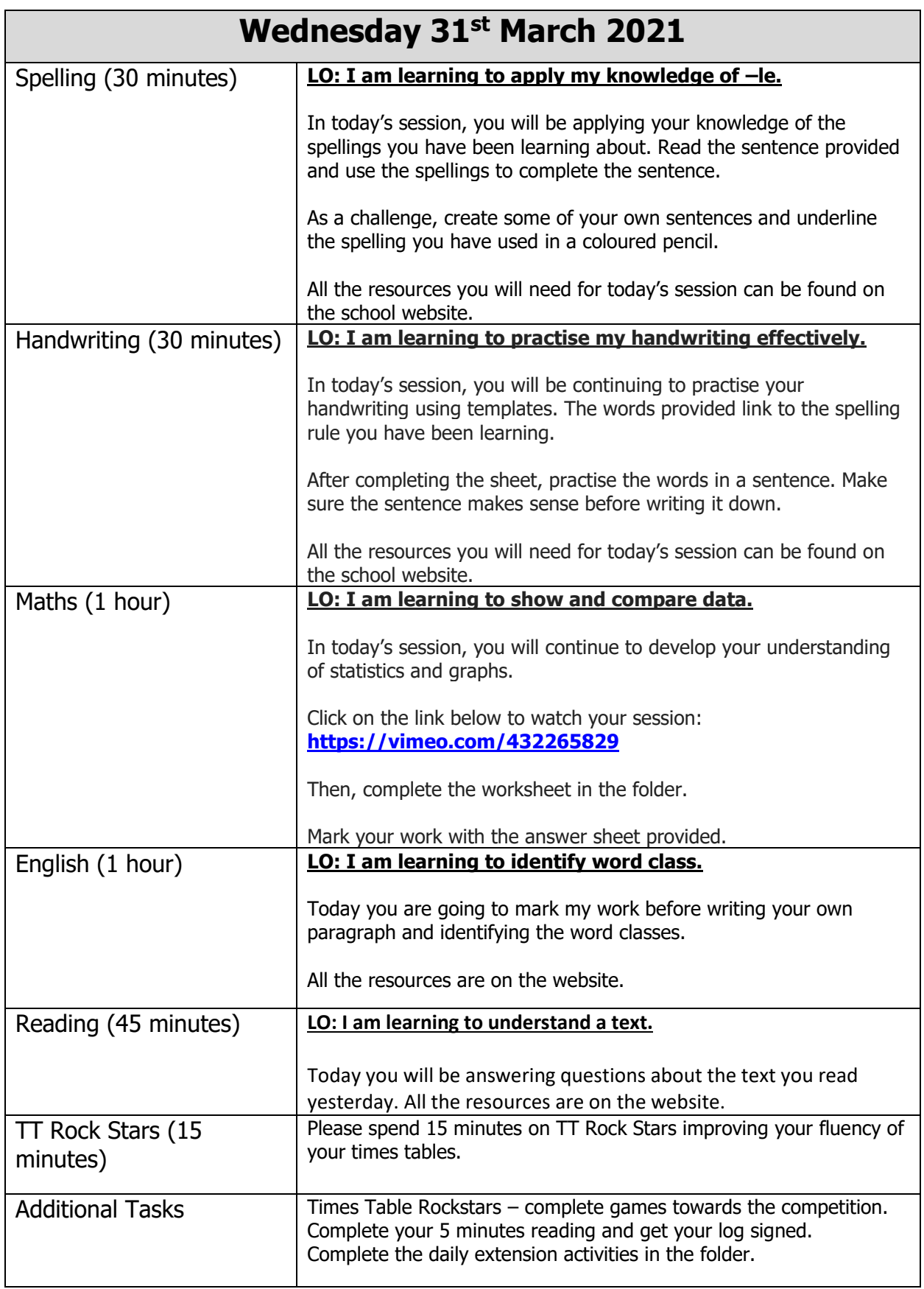